# **Backlog Courrier - Ergonomie #8048**

## **Impossible d importer un nouveau modele**

29/06/2018 17:31 - Henri QUENEAU

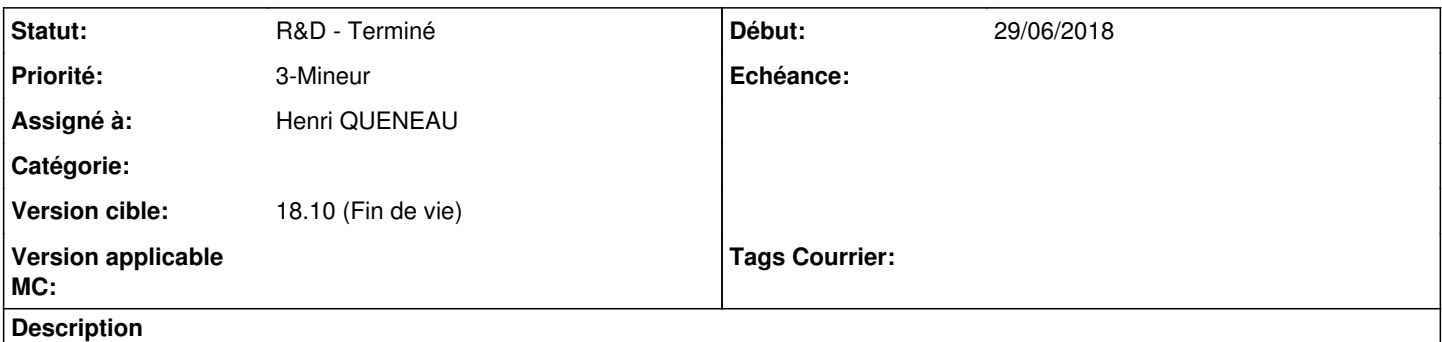

En tant qu administrateur fonctionnel, j ai rédigé mes modèles sur mon poste.

Je vais sur l' administration des modèles, je clique sur le + pour créer un nouveau modèle tout en l'important mais hélas, je n'ai que la possibilité d éditer un modèle ....

#### **Historique**

#### **#1 - 29/06/2018 17:32 - Henri QUENEAU**

L'import des modèles ne fonctionne que sur des modèles déjà existant...

### **#2 - 02/07/2018 18:47 - Emmanuel DILLARD**

- *Statut changé de A traiter à 17*
- *Assigné à mis à Henri QUENEAU*
- Non reproduit (18.04.3) A préciser.

#### **#3 - 10/07/2018 12:26 - Henri QUENEAU**

le ticket est à mettre à jour:

en fait, lorsqu'on créé un modèle, il existe un trombone pour importer. quand on modifie un modèle existant, il y a un grand bouton permettant d'importer un modèle.

Ceci est incohérent

#### **#4 - 16/07/2018 14:10 - Emmanuel DILLARD**

*- Tracker changé de Fonctionnalité à Ergonomie*

- *Statut changé de 17 à R&D A planifier*
- *Priorité changé de 2-Sérieux à 3-Mineur*

#### **#5 - 27/07/2018 09:55 - Florian AZIZIAN**

*- Version cible mis à 18.10 (support sécurité)*

L'ergonomie a été revue dans la branche develop

#### **#6 - 27/07/2018 12:09 - Emmanuel DILLARD**

*- Statut changé de R&D - A planifier à R&D - Terminé*

### **#8 - 09/06/2021 10:49 - Emmanuel DILLARD**

*- Projet changé de Backlog à Backlog Courrier*

*- Version cible changé de 18.10 (support sécurité) à 18.10 (Fin de vie)*